# 第一編 ご利用のてびき

### |1. サービス内容について

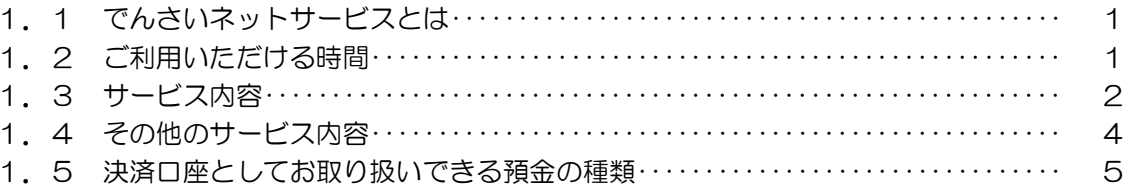

### 2. ご利用にあたって

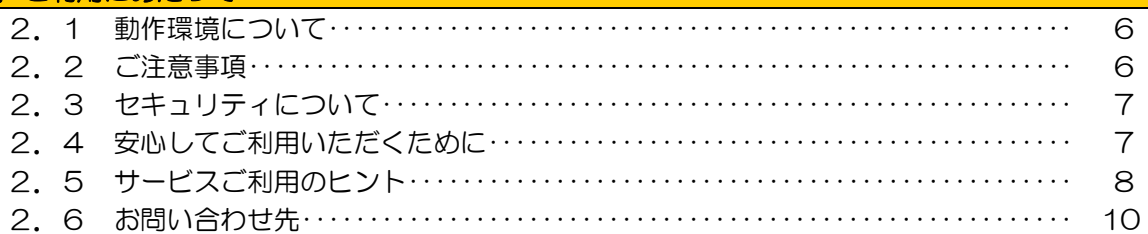

#### 3. ご利用開始までのステップ ステップ1 :『でんさいネット利用者登録通知書』のご準備…………………………  $11$ ステップ2 : こうぎん法人インターネットバンキングの利用者情報変更………………  $11$  $14$

### 4. でんさいネットへ記録請求する手順

4. 1 「でんさい管理者」と「でんさい担当者」による記録請求 ···················  $17$ 

# 第二編 操作マニュアル

### 5. でんさい担当者編

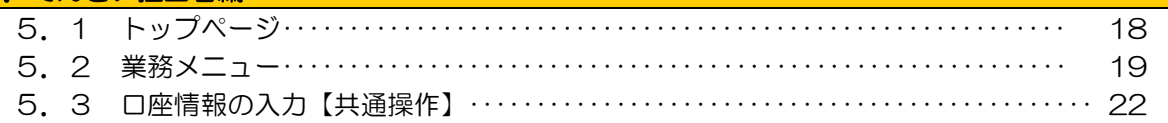

#### 5. 4 照会業務 5. 4. 1 通知情報照会………………………………………………………… 24 5. 4. 2 開示照会 …………………………………………………………… 26 5. 4. 3 でんさい利用者情報照会……………………………………………… 28 5. 4. 4 取引内容照会……………………………………………………… 29

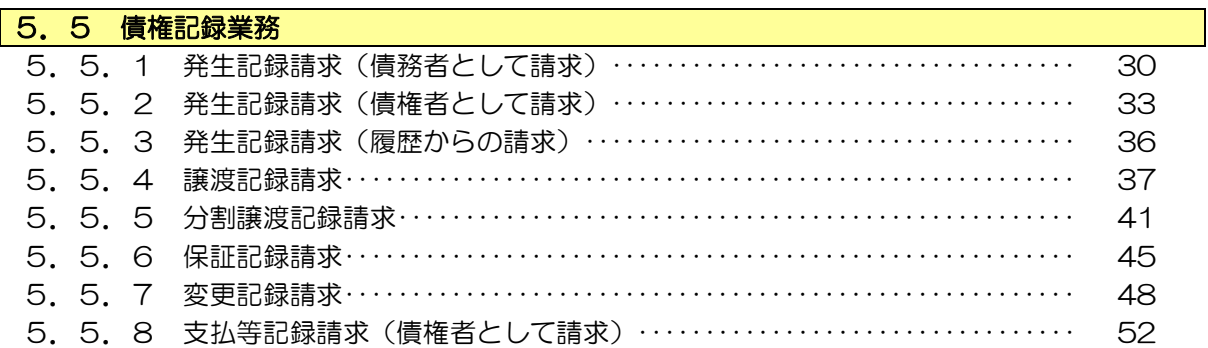

# 目 次 5.5.9 支払等記録請求(債務者/保証人として請求)・・・・・・・・・・・・・・・・・・・・・・・・・ 56 5.5.10 支払等記録請求(第三者として請求)・・・・・・・・・・・・・・・・・・・・・・・・・・・・・・・ 60 5.5.11 支払等記録請求(求償権・特別求償権の消滅に対する請求)・・・・・・・・・・・ 63 5.5.12 承諾/否認・・・・・・・・・・・・・・・・・・・・・・・・・・・・・・・・・・・・・・・・・・・・・・・・・・・・・・・ 67 5.5.13 削除【例:債務者発生記録】・・・・・・・・・・・・・・・・・・・・・・・・・・・・・・・・・・・・・・・ 71 5.5.14 削除【例:譲渡記録】・・・・・・・・・・・・・・・・・・・・・・・・・・・・・・・・・・・・・・・・・・・・・ 75 5.5.15 予約取消【例:債務者発生記録請求】・・・・・・・・・・・・・・・・・・・・・・・・・・・・・・・ 77 5. 5. 16 一括記録請求…………………………………………………… 81 5.5.17 指定許可先登録・・・・・・・・・・・・・・・・・・・・・・・・・・・・・・・・・・・・・・・・・・・・・・・・・・・ 83 5.5.18 指定許可先削除・・・・・・・・・・・・・・・・・・・・・・・・・・・・・・・・・・・・・・・・・・・・・・・・・・・ 84 5.5.19 承認依頼一覧・・・・・・・・・・・・・・・・・・・・・・・・・・・・・・・・・・・・・・・・・・・・・・・・・・・・・ 85 5.5.20 請求先事前登録・・・・・・・・・・・・・・・・・・・・・・・・・・・・・・・・・・・・・・・・・・・・・・・・・・・ 86 5. 5. 21 請求先事前削除………………………………………………… 87

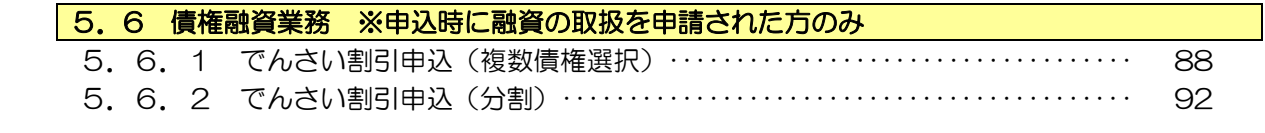

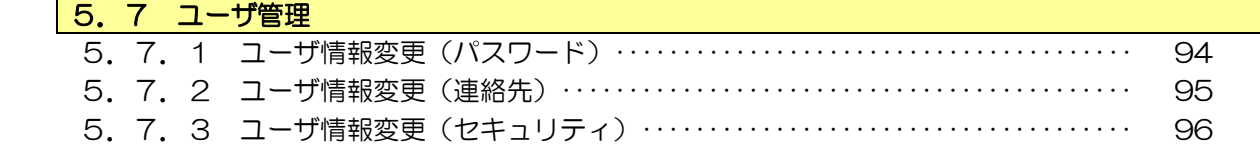

## 6.でんさい管理者編

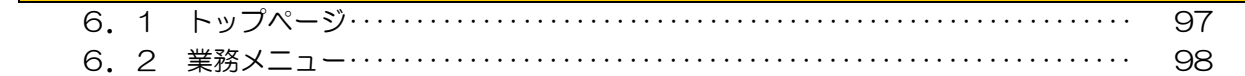

### 6.3 照会業務

○でんさい担当者の照会業務を参照してください。

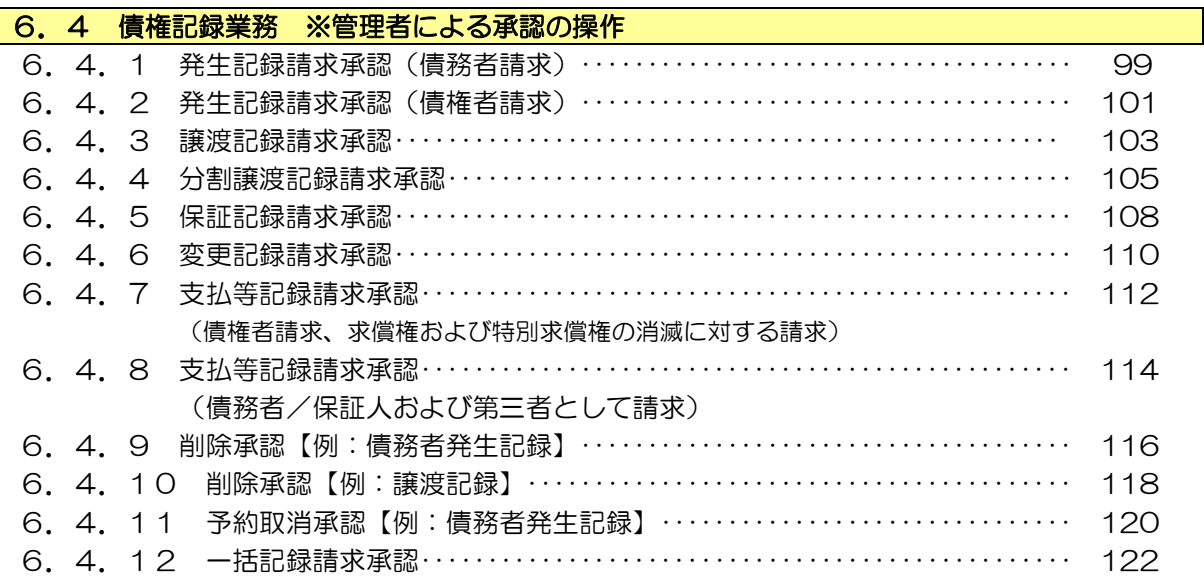

## 6.5 ユーザ管理

○でんさい担当者のユーザ管理を参照してください。

## 7.補足資料

7.1 でんさいネットの基本的な用語について・・・・・・・・・・・・・・・・・・・・・・・・・・・・・・・・・・・ 123